Ingrese al administrador de su sitio web: [susitioweb.com](https://aygsport.com/admin)/admin usuario: Escriba su usuario contraseña: escriba su contraseña

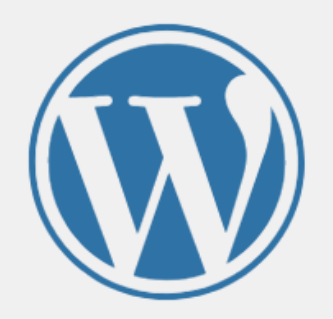

Ahora estás desconectado.

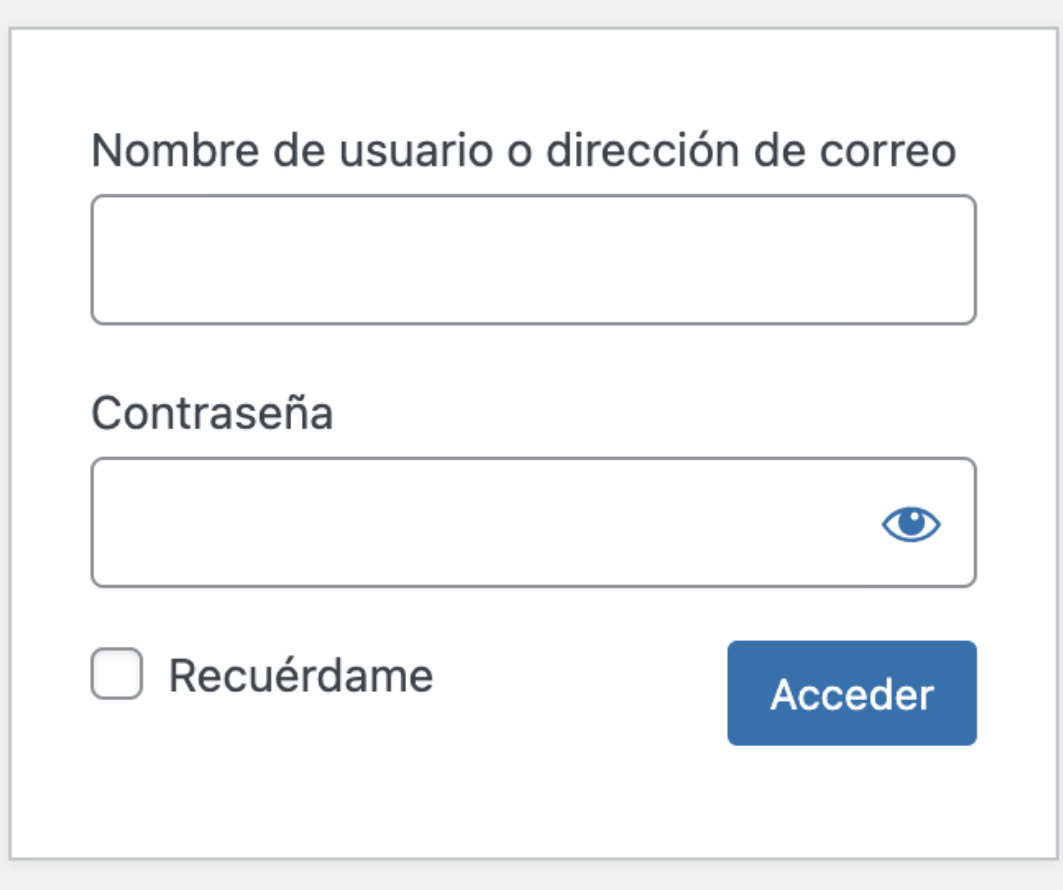